**Window Focus Logger Crack Torrent (Activation Code) Free Download [2022-Latest]**

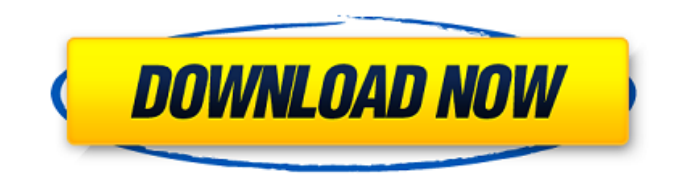

**Window Focus Logger Crack**

Windows Focus Logger is a lowfuss application that provides you with a clear overview of all the window focus stealing events that occur on your PC. This allows you to determine who steals the focus, what process is responsible, as well as whether the application has keyboard focus or not. Very easy to use, Window Focus Logger

requires no installation or additional setup. Just press the start button and the application runs in the background. As soon as the time is up, the application stops its monitoring so that you can continue your work without being distracted by the window focus events. The log file generated by the application can be saved on your computer, providing you with a log file that can be studied at your leisure. The log file is easy to read through, especially when you use Notepad or Wordpad on your Windows OS. You can also check the log file using the Windows Explorer if you are using Windows 7 or higher.

Simply find the computer on which the application is installed and open it. In order to view the file, select the specific folder where it's saved, and double-click it. The application will be listed in the top left of the window and you can easily open the log file. Windows Focus Logger is a software tool that tracks the events when any window loses its focus. It can be used to identify the process that steals the focus of a window. In addition, the program provides a simple interface through which you can view and manage all the events. The time interval at which Windows Focus Logger monitors the system varies, so it is

important to adjust this setting accordingly. There's also a command line version of the application for those interested in more functionality. Windows Focus Logger is a simple program, it has no complex configuration options and even the user interface is straightforward. The application is a real time tracker. It automatically stops monitoring your system after a certain amount of time and you can set the time interval accordingly. Logging the events in no way affects the performance of your PC. This is a software tool that is not frequently used, but is effective when it needs to be.

## Send an e-mail report of all the actions performed by Windows Focus Logger, by simply pressing the "Send Email Report" button. Windows Focus Logger works with all versions of Windows. Additional features: - Displays the application's title and source port number. - Displays the application's process name

**Window Focus Logger Crack + Activation Key Free Download**

View, control and prevent processes from stealing your window focus, whether it is minimized or has it on-screen! Windows XP, Vista, 7, 8, 8.1, and 10. These programs are available in different types. Some are free,

while some are paid. You can download and install them to your computer. They are available in both Linux and Windows. A list of

these programs can be found below: Advanced Directory Opus (ADO) Directory Opus is a useful program for managing directory

structures in any type of environment. The program is an Open Source solution that does not require installation. It uses files that do not require root privileges to run. ADO Directory Opus is a window-based application. The interface is quite simple and intuitive. The main window is in the middle of the screen, having a

border on the left side. At the bottom right, you can see the list of entries, which are displayed according to their type. Features: - The directory structures list is fully configurable. You can easily add or remove entries or organize them by sections. - You can use different colors to display different types of

entries. - Use a tree view to navigate between directories in a tree-like way. - You can perform a search or filter by name or path to

quickly find a specific entry. -

Create and work with links to directories. - Set permissions for directories. - Use a convenient bookmarking function to store folders that you want to work with

later. - Display the list of the files along with their contents. - Works with Microsoft Windows and Linux directories. - Works on NTFS, FAT, FAT32 and EXT2/3/4 file systems. - Compatible with most versions of Windows since Windows 2000. - Free and open source software. Advanced Directory Opus (ADO) Directory Opus is a useful program for managing directory structures in any type of environment. The program is an Open Source solution that does not require installation. It uses files that do not require root privileges to run. ADO Directory Opus is a window-based application. The interface is quite simple and intuitive. The main

window is in the middle of the screen, having a border on the left side. At the bottom right, you can see the list of entries, which are displayed according to their type. Features: - The directory structures list is fully configurable. You can easily add or remove b7e8fdf5c8

Monitor your PC and identify a thief with a single click! The window that steals focus is visible during the whole monitoring session, so you will never be lost! Detects window focus stealers and steals their focus! This version has an integrated CMD prompt. You can use it to check and analyze log files and generate statistics. Comes with an excellent Windows Vista-style taskbar. Requirements Windows Free Download Publisher's description Window Focus Logger provides a solution for situations when the window

## focus is stolen all of a sudden, enabling you to find out which process or program is responsible for this. A window that loses focus randomly fails to accept the user's input, so you might end up typing in on the keyboard or scrolling your mouse without any result on the screen, which is quite frustrating. Find out what steals window focus What this application actually does is log all the window focus events, enabling you to view the program that steals focus at a predefined time. To do so, it continuously monitors your system so as to detect when a window is grayed out, trying to identify the process that caused this. Aside

## from the name of the 'thief', it also displays the time and date of the event and whether the responsible program is off-screen or not. Furthermore, you can easily find out whether the application has keyboard focus or not. Logs window focus events Working with Window Focus Logger is simple. Its main interface is intuitive, comprising all the options into a single window. All you have to do is customize the running time (once this time interval is over, the application stops monitoring your PC) and press the 'Start' button. The window can be minimized, so as not to interfere with your work. Whenever a window loses focus,

the event is automatically logged. As such, you can easily identify processes that steal the focus and take actions to prevent this from happening again. The command line edition works pretty much the same, displaying all the data in the command window and saving a LOG file on your computer. Identify window focus thieves Losing window focus during work or gaming is very annoying, but Window Focus Logger can help you find out the cause of this and fix the issue. It is very easy to use and does not require installation, so you can have it up and running in no time. Window Focus Logger Description: Monitor your PC and

# identify a thief with

**What's New In Window Focus Logger?**

Minimize or close the window Change the Window or Dock Icon Change the Window Name Change the Operating System Theme Change the window border Activate/Deactivate a window Change the window position/size Change the windows working area Hide/Show a window Change the window transparency Hide/Show the window icons Enable/Disable a window's focus stealing prevention View the current Windows Focus Logger/Application Data Logs Compose a command window to

## perform any command Completely shutdown your PC Create a log file for the window focus event Monitor the computer for window focus events Log window focus events Add to software / feed / site link Description: Window Focus Logger - Simple and powerful software that enables you to identify and stop programs that steal window focus. This software can be used by everyone, for day to day tasks and by game players too, who may need to know which application is stealing their input. Perfect for hiding yourself and your cursor while playing games, Window Focus Logger provides a solution for situations when the

## window focus is stolen all of a sudden, enabling you to find out which process or program is responsible for this. A window that loses focus randomly fails to accept the user's input, so you might end up typing in on the keyboard or scrolling your mouse without any result on the screen, which is quite frustrating. Find out what steals window focus What this application actually does is log all the window focus events, enabling you to view the program that steals focus at a predefined time. To do so, it continuously monitors your system so as to detect when a window is grayed out, trying to identify the process

## that caused this. Aside from the name of the 'thief', it also displays the time and date of the event and whether the responsible program is off-screen or not. Furthermore, you can easily find out whether the application has keyboard focus or not. Logs window focus events Working with Window Focus Logger is simple. Its main interface is intuitive, comprising all the options into a single window. All you have to do is customize the running time (once this time interval is over, the application stops monitoring your PC) and press the 'Start' button. The window can be minimized, so as not to interfere with your work.

Whenever a window loses focus, the event is automatically logged. As such, you can easily identify processes that steal the focus and take actions

**System Requirements:**

Supported Operating Systems: Windows® 7/8/10 (32bit/64bit) Mac OS® X 10.8/10.9 (32bit/64bit) Linux® 2.6+ (32bit/64bit) Minimum 1GB RAM and 200MB Video RAM Makes use of GameInformer's online Game Central (GameCentral.com) system to offer instant video and other interactive content. Games downloaded from GameCentral.com will appear in the Game library and can

[https://xn--80aagyardii6h.xn--p1ai/wp](https://xn--80aagyardii6h.xn--p1ai/wp-content/uploads/2022/07/vsedit__free_download_latest2022.pdf)[content/uploads/2022/07/vsedit\\_\\_free\\_download\\_latest2022.pdf](https://xn--80aagyardii6h.xn--p1ai/wp-content/uploads/2022/07/vsedit__free_download_latest2022.pdf) [https://kjvreadersbible.com/wp](https://kjvreadersbible.com/wp-content/uploads/2022/07/MMAX2_Annotation_Tool_License_Key_Free_For_Windows_April2022.pdf)[content/uploads/2022/07/MMAX2\\_Annotation\\_Tool\\_License\\_Key\\_Free\\_For\\_Windows\\_April2022.pdf](https://kjvreadersbible.com/wp-content/uploads/2022/07/MMAX2_Annotation_Tool_License_Key_Free_For_Windows_April2022.pdf) <https://emealjobs.nttdata.com/it/system/files/webform/quick-cheque-writer.pdf> [http://slovenija-lepa.si/wp-content/uploads/2022/07/Emule\\_RealPlay\\_Crack\\_\\_X64.pdf](http://slovenija-lepa.si/wp-content/uploads/2022/07/Emule_RealPlay_Crack__X64.pdf) <https://cefcredit.com/wp-content/uploads/2022/07/latant.pdf> [https://grxgloves.com/wp-](https://grxgloves.com/wp-content/uploads/2022/07/NovoSun_Player_Crack___Serial_Number_Full_Torrent_PCWindows.pdf) [content/uploads/2022/07/NovoSun\\_Player\\_Crack\\_\\_\\_Serial\\_Number\\_Full\\_Torrent\\_PCWindows.pdf](https://grxgloves.com/wp-content/uploads/2022/07/NovoSun_Player_Crack___Serial_Number_Full_Torrent_PCWindows.pdf) [https://diontalent.nl/2022/07/04/vertical-css-menu-expression-web-addin-4-5-8-57-crack-for-pc](https://diontalent.nl/2022/07/04/vertical-css-menu-expression-web-addin-4-5-8-57-crack-for-pc-april-2022/)[april-2022/](https://diontalent.nl/2022/07/04/vertical-css-menu-expression-web-addin-4-5-8-57-crack-for-pc-april-2022/)

<https://bromedistrict.com/maomi-activation-free-latest-2022/>

<https://parsiangroup.ca/2022/07/slate-crack-with-serial-key-3264bit-2022-latest/>

<https://designfils.eba.gov.tr/blog/index.php?entryid=83585>

<https://4w15.com/chksem-keygen-for-lifetime-free-download-april-2022/>

<https://maniatech-academy.co.uk/blog/index.php?entryid=5>

<http://3.234.42.222/blog/index.php?entryid=3880>

[https://kingspremiumhemp.com/wp-](https://kingspremiumhemp.com/wp-content/uploads/2022/07/AR_Form_Extender_ActiveX_Control__Free_Download_PCWindows.pdf)

[content/uploads/2022/07/AR\\_Form\\_Extender\\_ActiveX\\_Control\\_\\_Free\\_Download\\_PCWindows.pdf](https://kingspremiumhemp.com/wp-content/uploads/2022/07/AR_Form_Extender_ActiveX_Control__Free_Download_PCWindows.pdf) [http://www.cxyroad.com/wp-content/uploads/2022/07/CyberD\\_039s\\_Wallpaper\\_Shifter.pdf](http://www.cxyroad.com/wp-content/uploads/2022/07/CyberD_039s_Wallpaper_Shifter.pdf)

<https://connectingner.com/2022/07/04/reminder-crack-x64-march-2022/>

<https://www.akademicloud.com/blog/index.php?entryid=3883>

[https://secureservercdn.net/198.71.233.189/5gf.5b5.myftpupload.com/wp-](https://secureservercdn.net/198.71.233.189/5gf.5b5.myftpupload.com/wp-content/uploads/2022/07/Softaken_EML_Attachment_Extractor.pdf?time=1656948230)

[content/uploads/2022/07/Softaken\\_EML\\_Attachment\\_Extractor.pdf?time=1656948230](https://secureservercdn.net/198.71.233.189/5gf.5b5.myftpupload.com/wp-content/uploads/2022/07/Softaken_EML_Attachment_Extractor.pdf?time=1656948230)

<https://formacorp.unilearn.cl/blog/index.php?entryid=3882>

<https://aiplgurugram.com/2022/07/04/autumn-wonderland-3d-screensaver-updated-2022/>